**WiXEngineering** 

# Decomposing distributed monolith with Node.js

Vilius, Guild Master

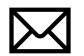

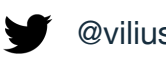

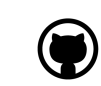

viliusl@wix.com **with any contract and are interest in the linkedin/viliusl (inc.** github.com/viliusl

**WiXEngineering** 

# Decomposing distributed monolith with Node.js

Vilius, Guild Master

### Stack of your choice

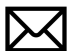

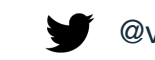

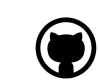

viliusl@wix.com **with any contract and are interest in the linkedin/viliusl (inc.** github.com/viliusl

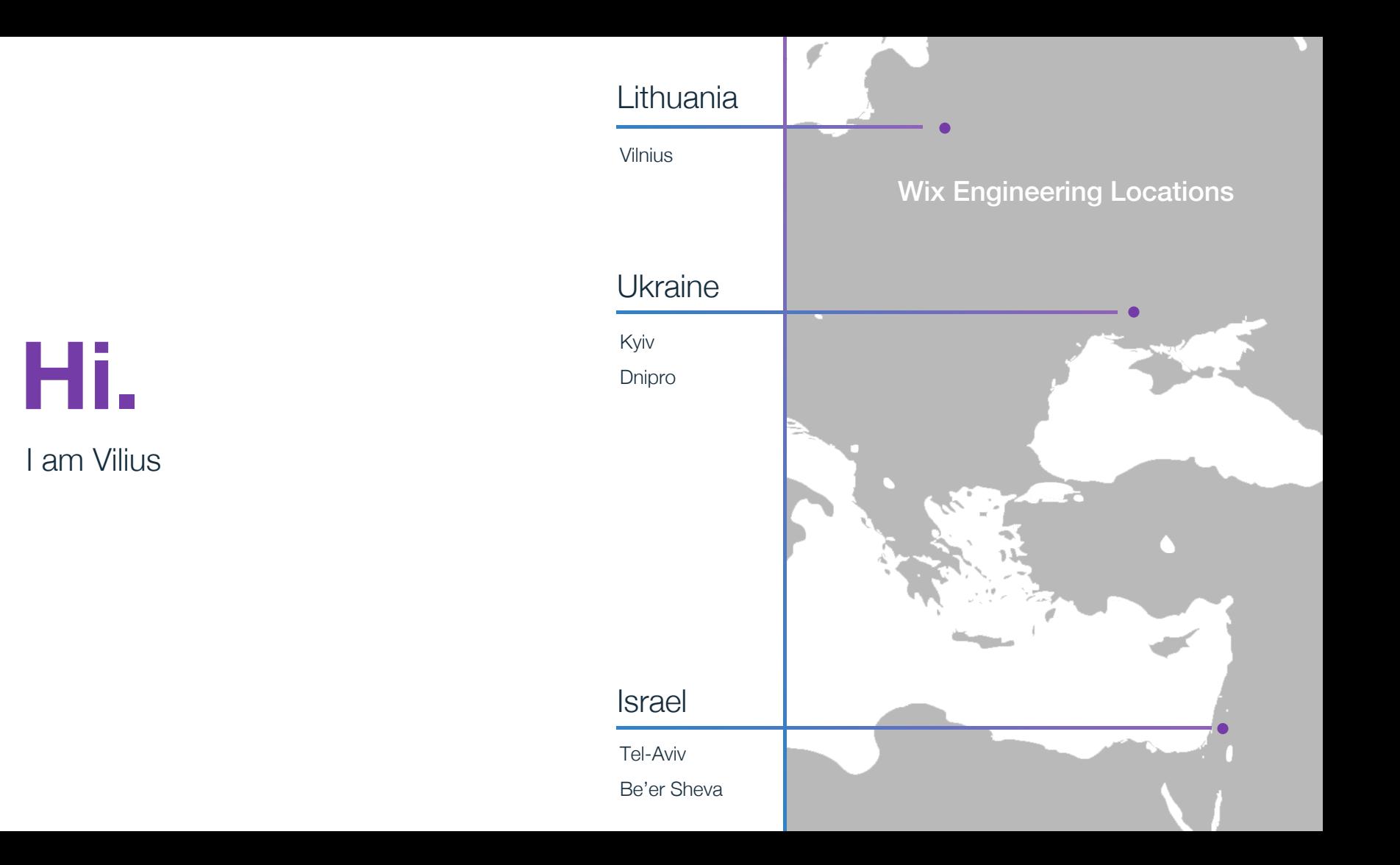

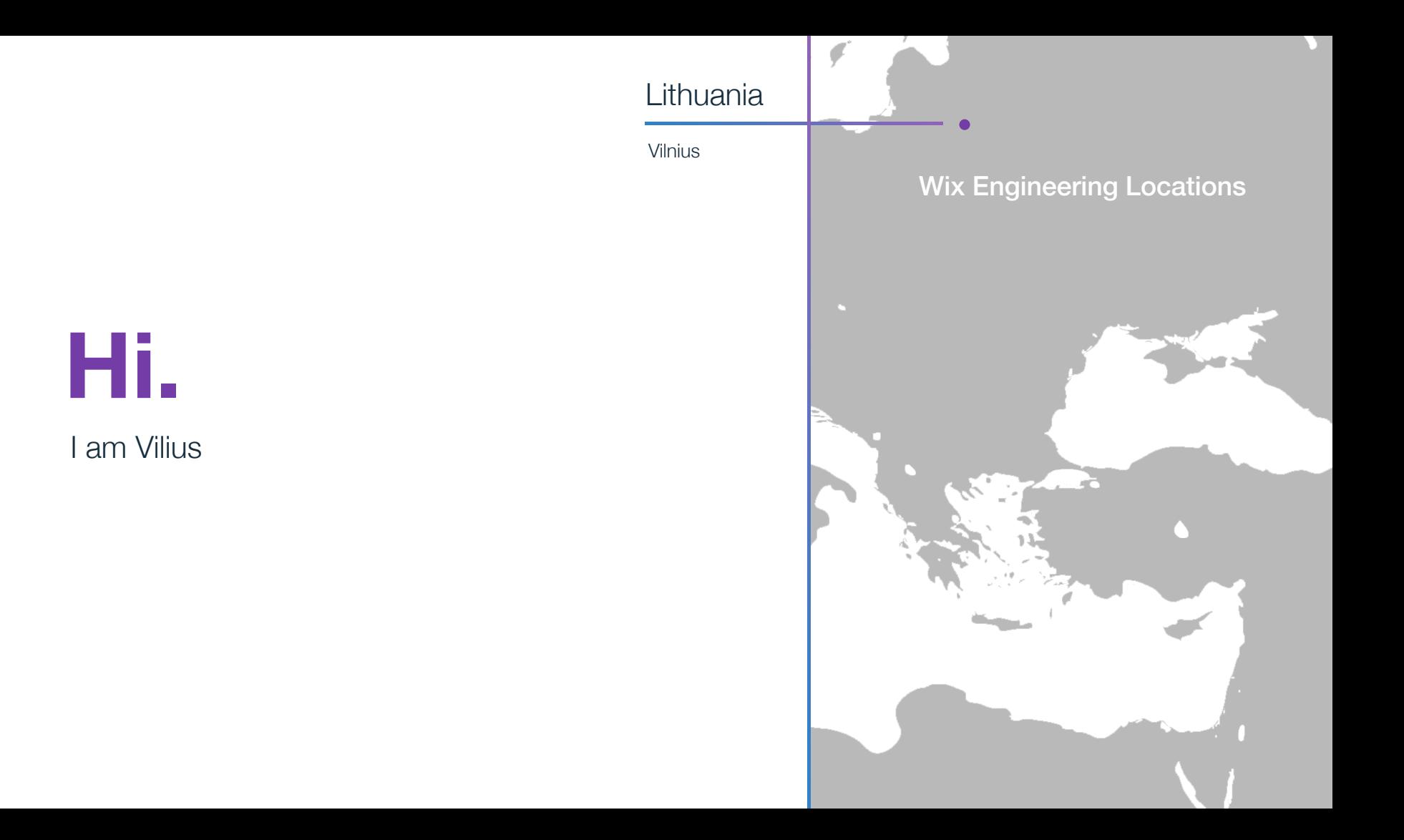

## **AGENDA**

Microservices and Distributed Monolith (DM) Why am I talking about DM in first place? Short history and joys of adding 2<sup>nd</sup> stack

Decomposing Distributed Monolith

"Microservice architectural style is an approach to developing a single application as a suite of small services, each running in its own process and communicating with lightweight mechanisms, often an HTTP resource API"

Martin Fowler

 $\bigcap$ 

## What is a distributed monolith

A form of a binary coupling, when in order to interact and coexist in a given system you are **required** to use a set of "official" libraries.

### Client library becomes "Only" official way to access the service

### What's wrong with it?

Nearly impossible to adopt new architectures, languages, etc.

## But hey, DRY, code reuse - it's good right?

"The evils of too much coupling between services are far worse than the problems caused by code duplication"

Sam Newman, Building Microservices

```
You potentially lose
```
§ polyglot;

§ organizational/technical decoupling;

§ temporal decoupling;

### Ok, so what is an alternative?

Contracts and protocols!

Yeah, but central logging, distributed tracing, context passing....

### You don't need binary coupling

- Standardization via protocols and contracts and independent libraries
- Compliancy/contract tests

# 02

## Do you suffer from Distributed Monolithitis?

To know, you have to answer to 2 following questions honestly

Does it take months to upgrade a library across company?

### Does it take months to upgrade a library across company?

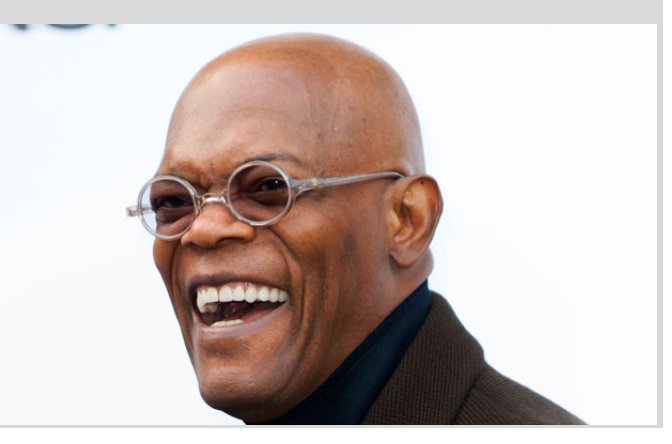

### Does it take ~ a year to introduce a new stack?

# $\sum$

## Introducing a Node.js stack @ Wix

"Target of this project is to enable coding front-end servers in Wix using Node.js. We are aiming at the pattern of front-end servers and serviceservers – a pattern that is used in different companies"

Yoav Abrahami

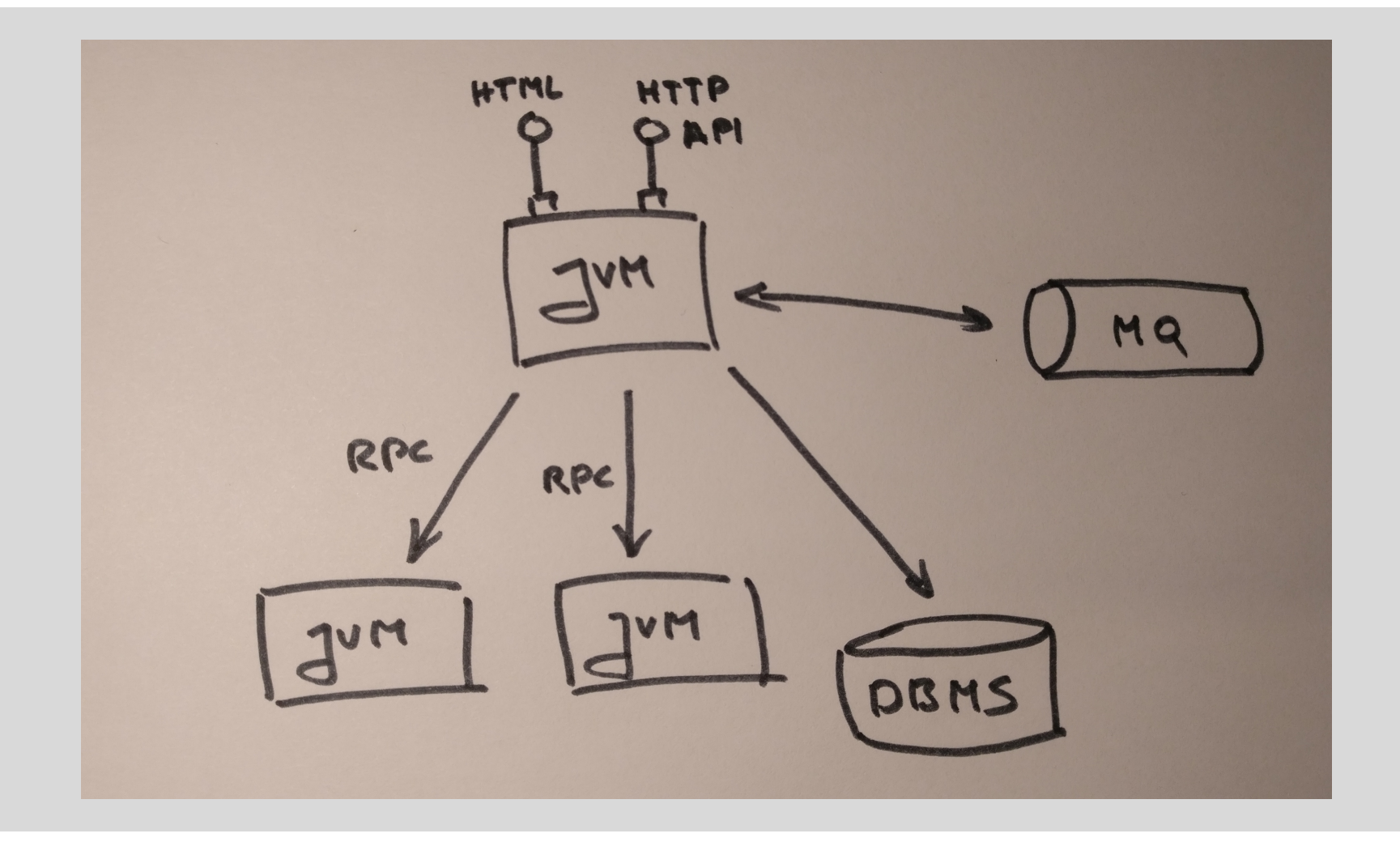

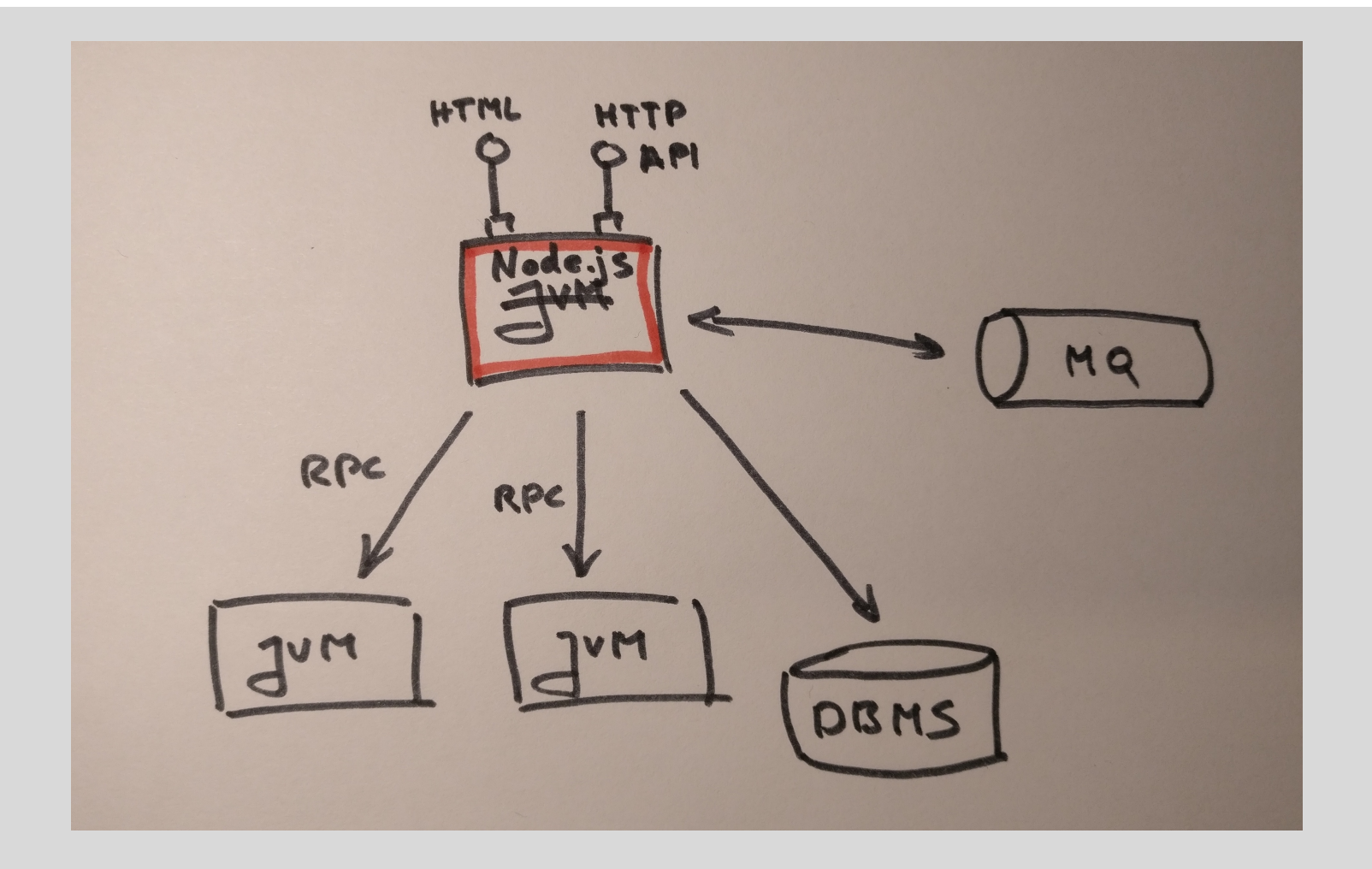

### Does not look too hard right?

> [Node.js] RPC < JSON-RPC2 HTTP Client

RPC & JSON-RPC2 HTTP  $click$ Node.js Head Hear  $\epsilon$ 00  $Coblicy$ He

### But wait, there was more...

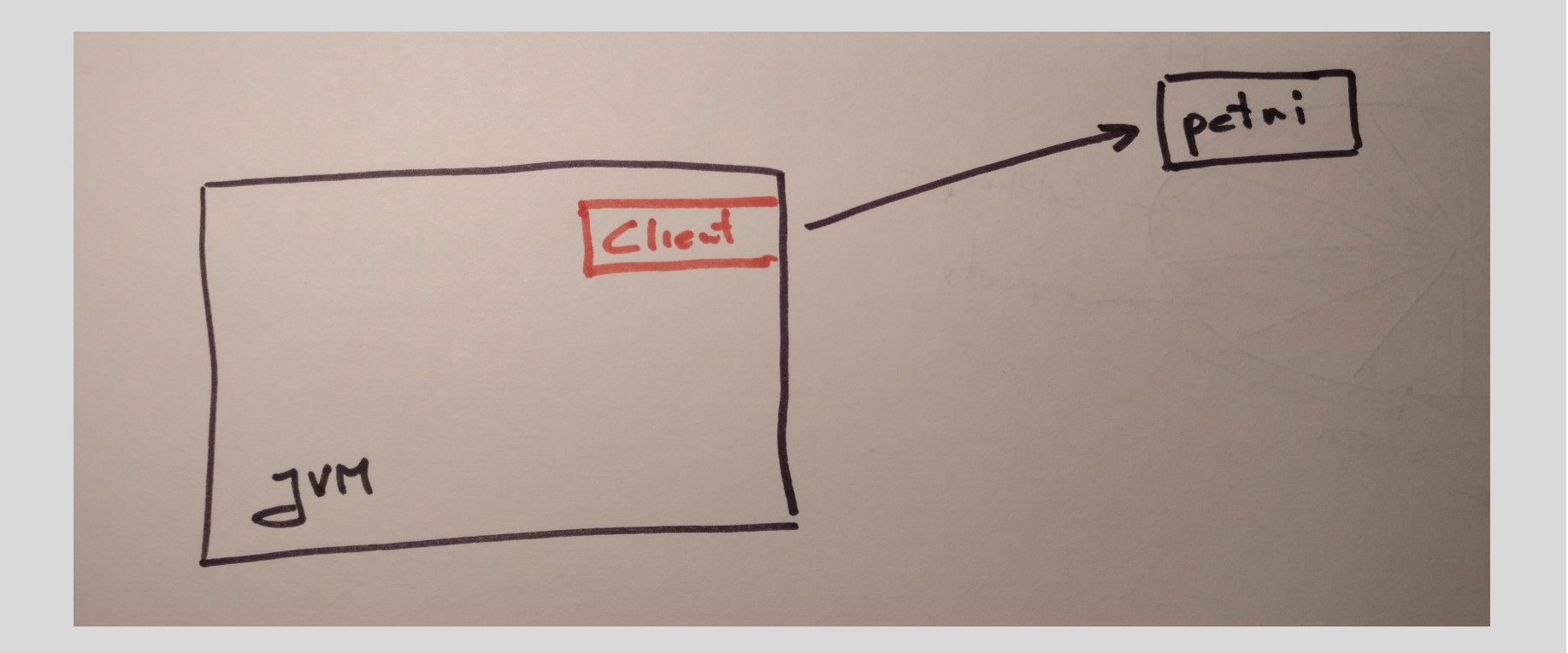

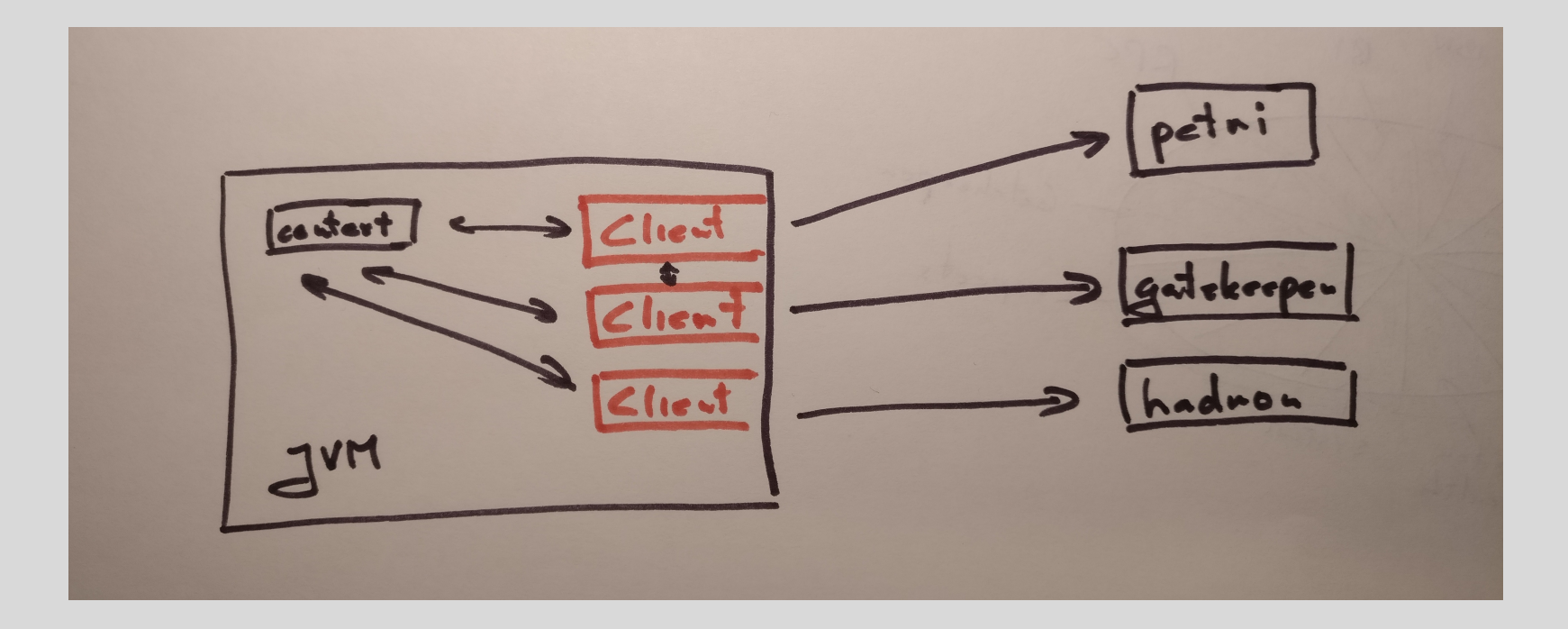

### Oh, and ops contracts...

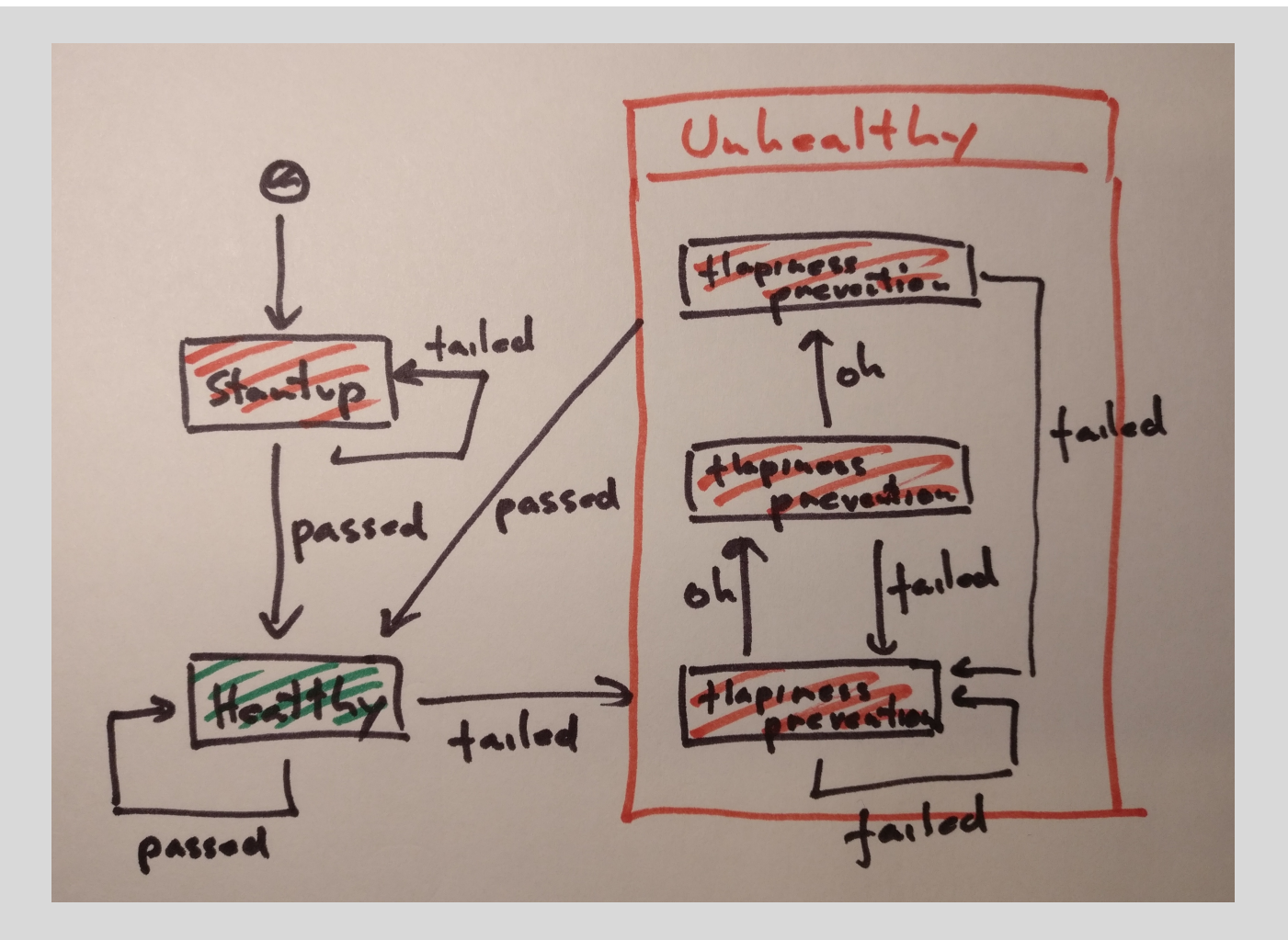

### But not was gloom and doom

Build/Deploy pipeline already had support/extensions for non-official stack

Contract for deploying application was defined, sane, simple

### Contract for configuration was clear and defined

Underlying protocols were standardized, business services as proper microservices

### Decomposing Distributed Monolith

There were never a goal to decompose, fix, re-architect existing stack

The goal was to introduce new one to be leaner, be faster, make us go faster

Decomposition is just a side-effect if you want to actually be leaner, go faster  $Step #1 - POC$ 

### Some TODOs

```
// todo - talk to Vilius about that
var url = req \implies req.protocol + '!///' + req.get('host') +req.originalUrl;
```

```
// todo - add petri enricher
return new WixRpcClientSupport(
  reqContext.get(wixRequestContext),
  rpcSigner.get(options.rpcSigningKey),
  wixSessionEnricher.get(wixSession),
  biEnricher.get(wixBi)
);
```

```
module.exports.addTo = app => \{app.get('/health/is alive', (req, res) => res.send('Alive'));
};
```
### Proxy APIs for fat clients

### **WIXAPI Explorer**

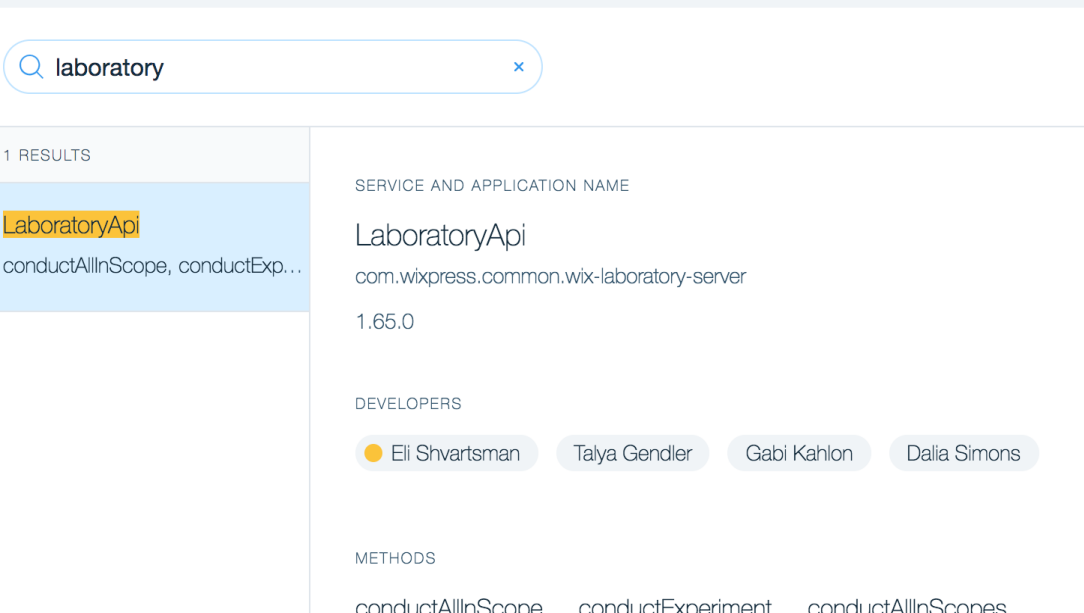

### Cover bare-minimum to run in production

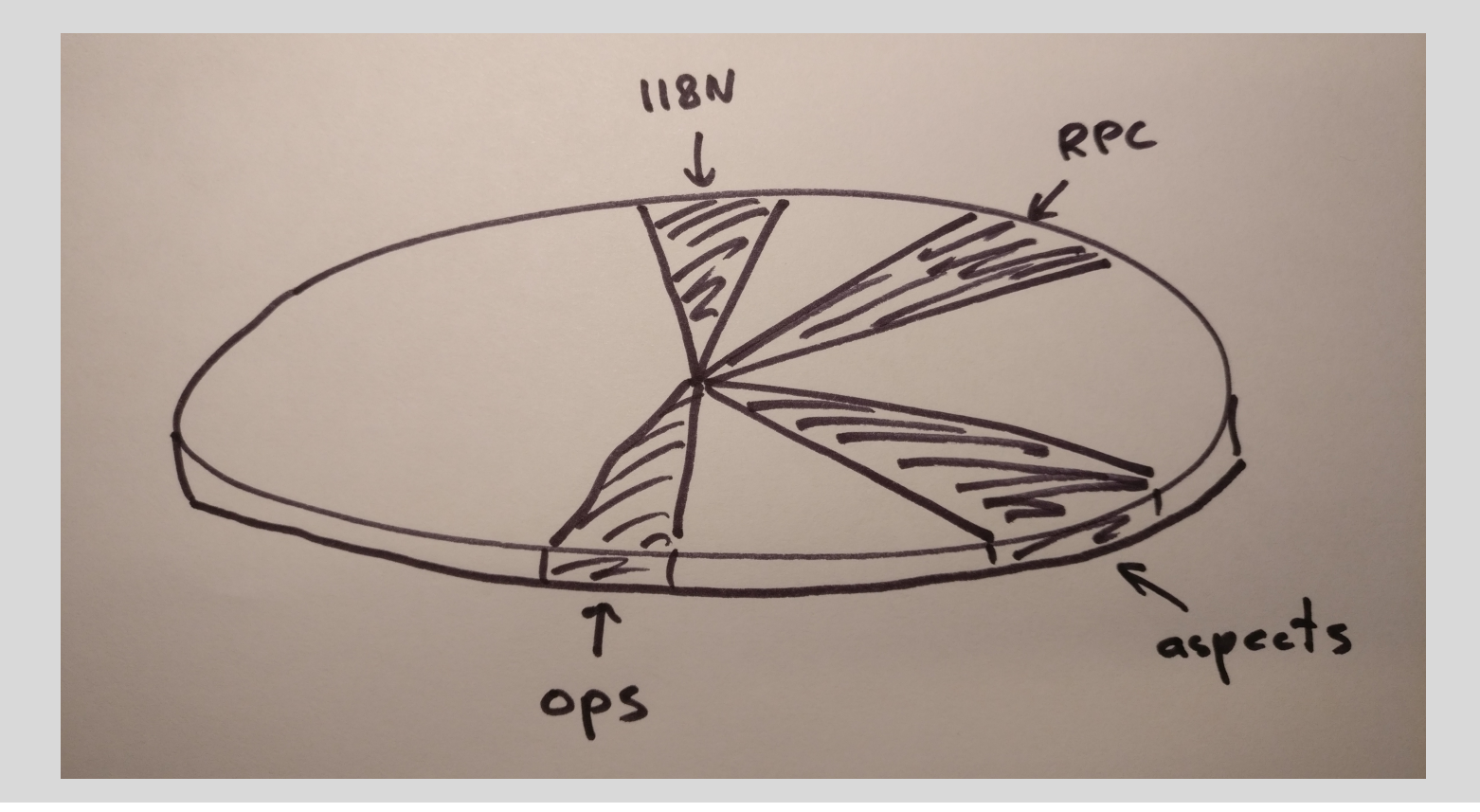

### And then... we got noticed!

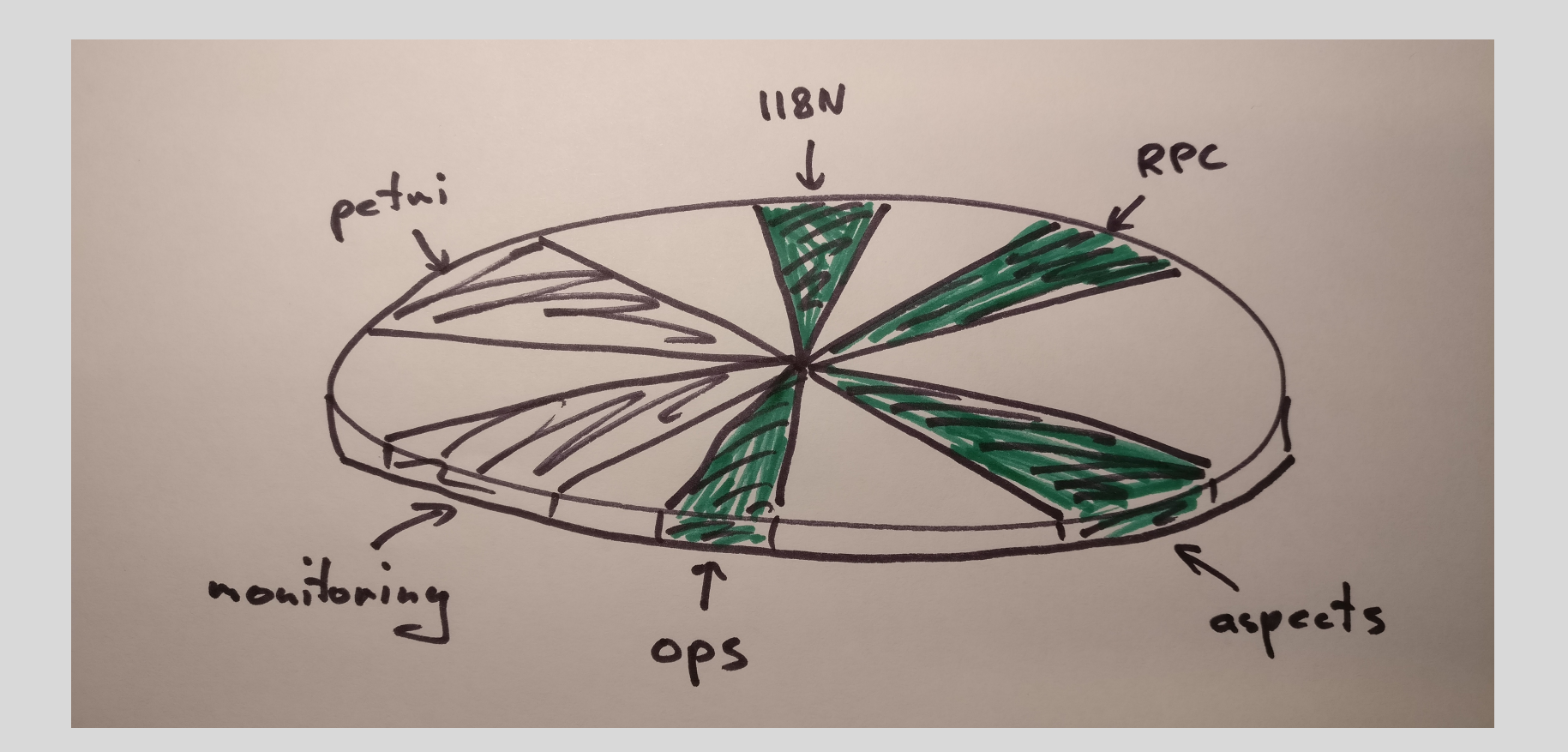

### Test-kits based off of a core platform

- § RPC
- **Petri**
- **Session**

```
const {expect} = require('chai'),
 testkit = require('./support/testkit'),
 http = require('wnp-http-test-client').ivmTestkit = require('wix-ivm-bootstrap-testkit');
```

```
describe('petri client', function () {
  const app = testkit.server('petri').beforeAndAfter();
  const jvmTestkit = jvmTestkit.server({
    artifact: {
      groupId: 'com.wixpress.node',
      artifactId: 'wix-spjs-test-server'
    }
```

```
}).beforeAndAfter();
```
});

```
it('should conduct AB test', () =>
   givenABTest('scope', 'anExperiment')
     :then(() \Rightarrow conductExperiment('anExperiment')).then(res => expect(res).to.equal('true'))
);
```
### Time to get serious – compliancy tests are born.

## Platform agnostic

### Generic tests

- Using testkits;
- Platform-agnostic.

"health monitoring  $-$  protocol" >> {

"/health/is alive responds with failure"  $\gg$  { *healthTestDependency*.becomeUnavailable()

eventually { queryIsAliveAPI must beUnavailable }

query<br>Isabel must be Successful must be Successful must be

"/health/is alive responds with success"  $\gg$  { *healthTestDependency*.becomeAvailable()

- $\blacktriangleright$  :: compliancy tests  $|\triangledown$ 
	- } }

}

#1.0.0-SNAPSH...758f0099#112  $\bullet$  Tests passed: 49  $\triangledown$ 

*h*ealth<sub>a</sub> consecutiveFlake  $\frac{1}{2}$ 

}

}

#1.0.0-SNAPSH...758f0099#122  $\bullet$  Tests failed: 13, passed: 36  $\triangledown$ 

state() state() in the state  $\mathcal{L}_{\mathcal{A}}$ 

### Easy to add another stack

- App with exposed APIs
- **Adapters**
- § Runner

```
class NodeComplianceE2E extends BaseComplianceE2E
  with HealthAll
  with SecurityAll
  with I18nAll
  with PetriAll
  with BiAll
  with WebAll
  with NodeMetricKeys
  with NodeBiKeys
  with RpcAll {
```
LogbackTestHelper.*initLogger*()

**override protected def** systemUnderTest: MainService = **new** LocalNodeService

}

### What is a contract and what is not?

### Isn't it like… monolithic?

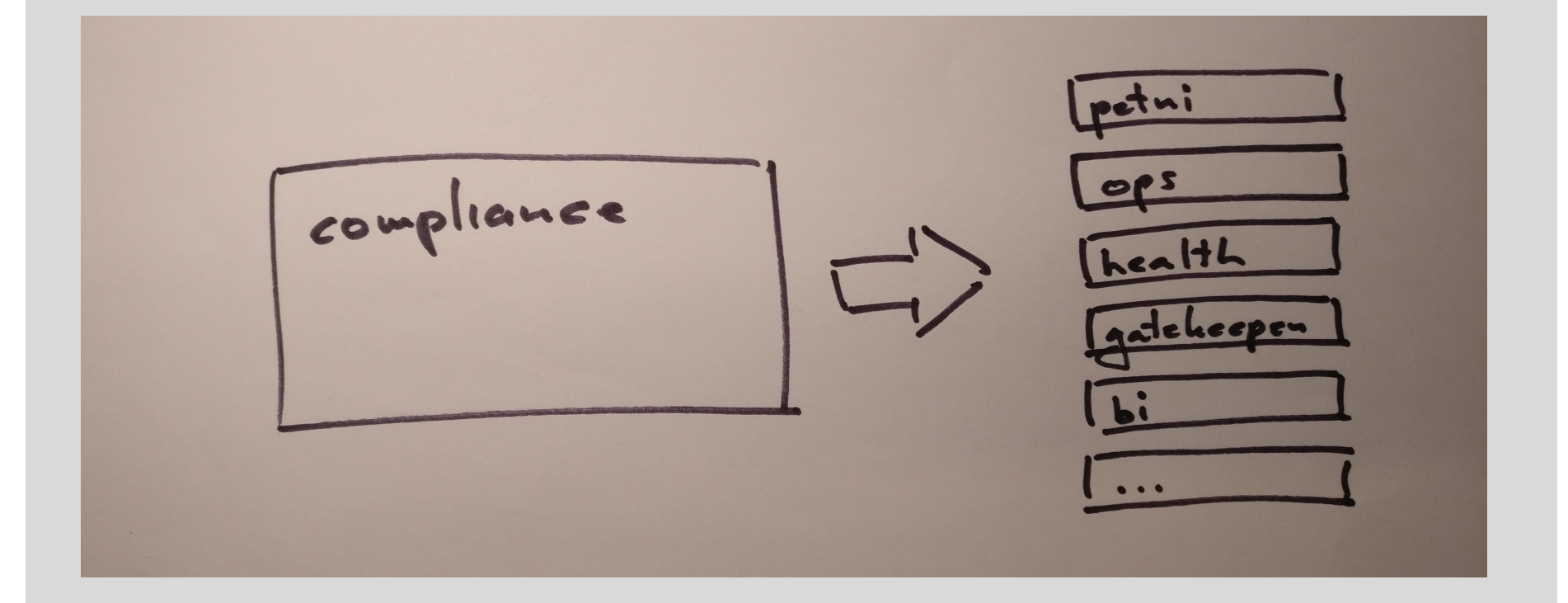

### We are at the junction

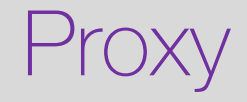

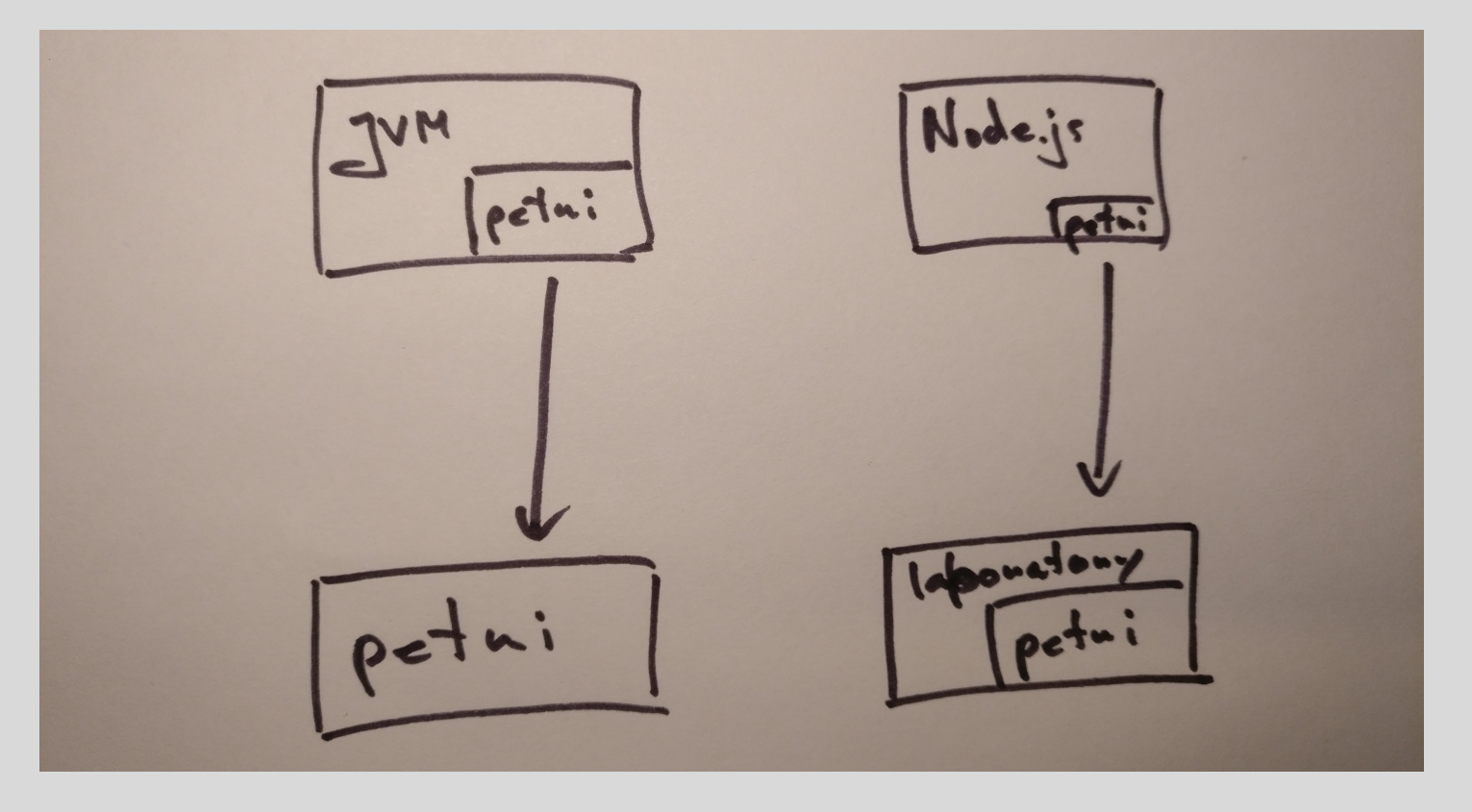

### API's and compliance

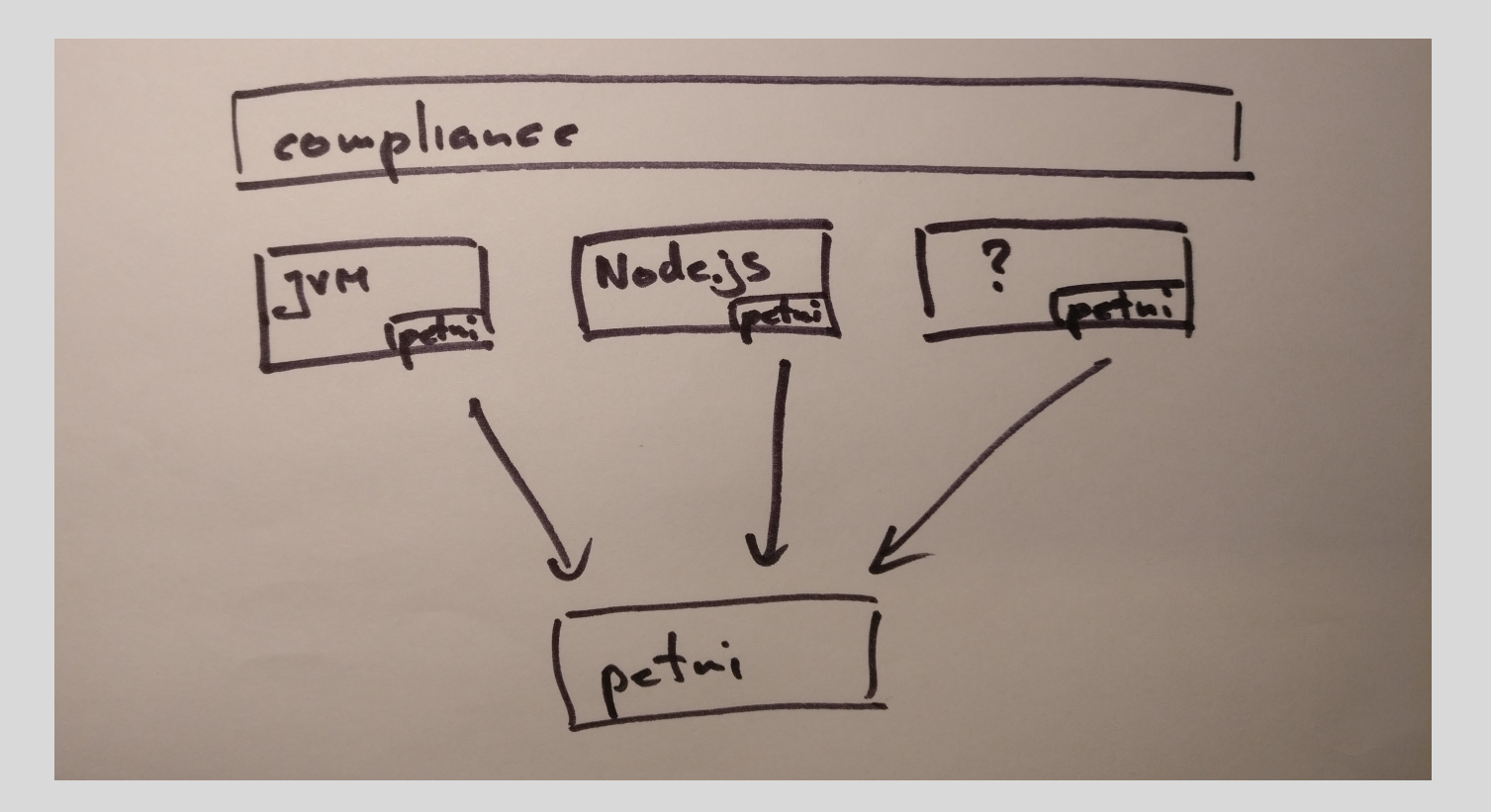

### So that we could pass a Litmus test

"can I actually take a team of engineers who are interested in X becoming a legit thing in my service and actually build something without convincing the rest of the company?" Ben Christensen, Facebook

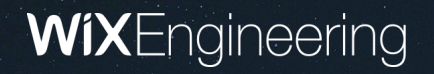

## Thank You

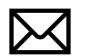

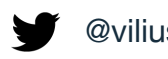

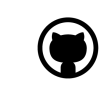

viliusl@wix.com **wiliusl linkedin/viliusl com/viliusl** github.com/viliusl

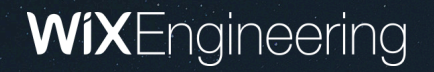

# Questions?

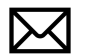

viliusl@wix.com **wiliusl linkedin/viliusl (exit displaysies)** github.com/viliusl

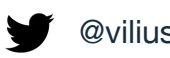

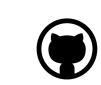